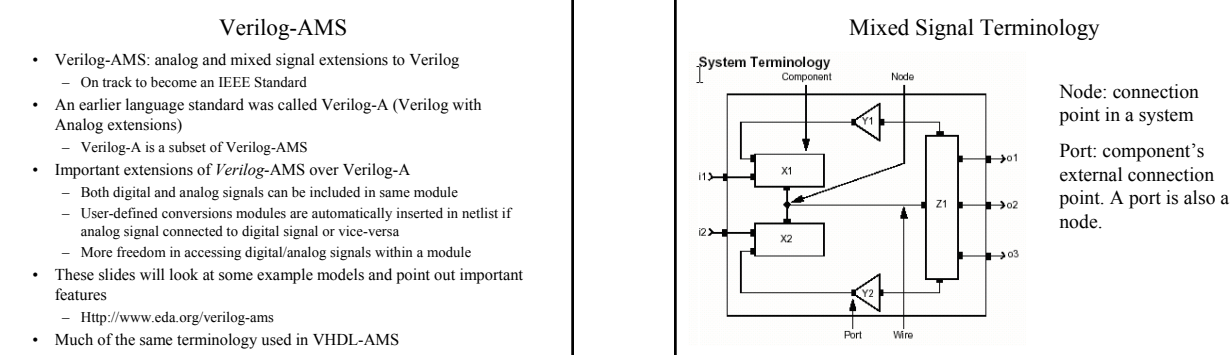

4/7/2003 BR 1 **Images/Notes from Verilog A reference manual, Cadence, also DAC'99 VHDL-AMS tutorial by Christen, Bakalar, Dewey, Moser.**

Simulation: flow vs. potential

## Conservative vs. Signal-Flow • A *conservative* system obeys Kirchoff's laws – Nodes have both potential and flow • A *signal-flow* system has only flow or potential associated with a node – Verilog-A supports modeling of signal-flow systems (sort of, really need 'real' data types for signals to do this right). – Verilog-A supports mixing of conservative and signal-flow nodes • Physical systems are conservative systems • Abstract systems can use a signal-flow graph model • View potential as *across* a component (voltage, temperature, velocity) • View flow as *through* a component (current, force, heat flow rate)

4/7/2003 BR 2

Flow has a direction.<br> $\frac{1}{47/2003}$  BR 47/2003

Simulation • Mathematical descriptions used to relate potentials and flows  $-$  I.e. I = C dv/dt (flow out of a capacitor related to potential) Simulator uses Kirchoff's laws and mathematical descriptions of individual components to develop a system of equations for entire network – Equations are differential and non-linear, cannot solve directly – Use iterative method that approximates a solution to the equations – Tolerances used to control accuracy of simulation

4/7/2003 BR 5

4/7/2003 BR 3

Potential defined with respect to reference node (I.e. gnd).

Sum of all potentials around a loop at any instance of time is 0

tial Lav  $\begin{array}{c} \mathtt{potential_1} * \mathtt{potential_2} * \\ \mathtt{potential_3} * \mathtt{potential_4} = 0 \end{array}$ 

A node

Sum of all flows out of a node at any instance of time is 0

 $flow_1 + flow_2 + flow_3 = 0$ 

Kirchhoff's Laws

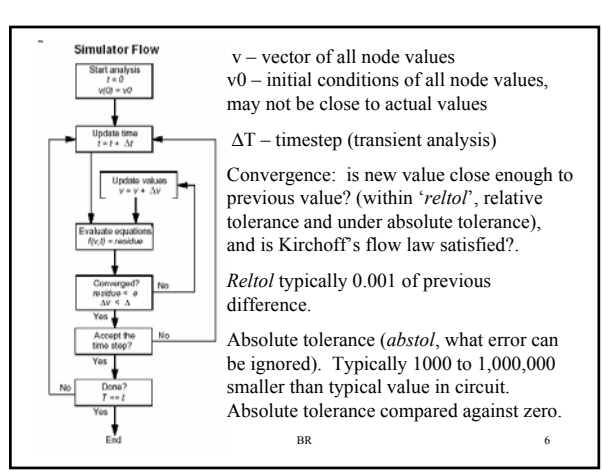

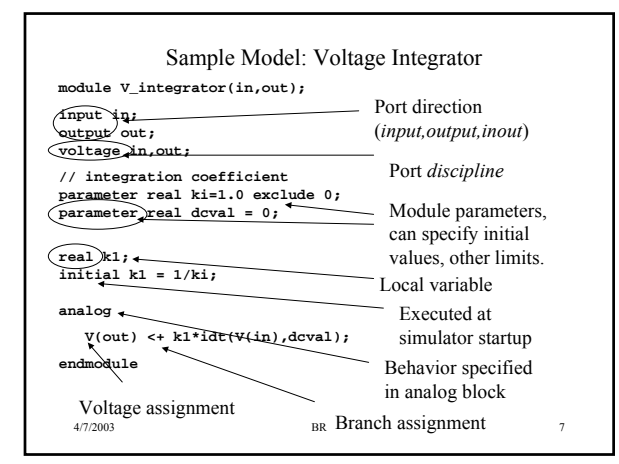

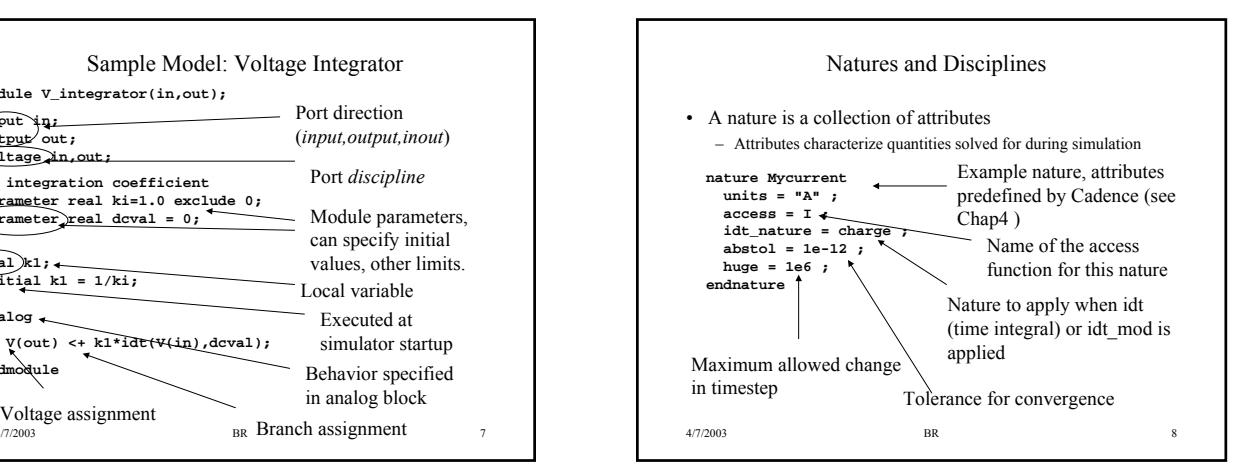

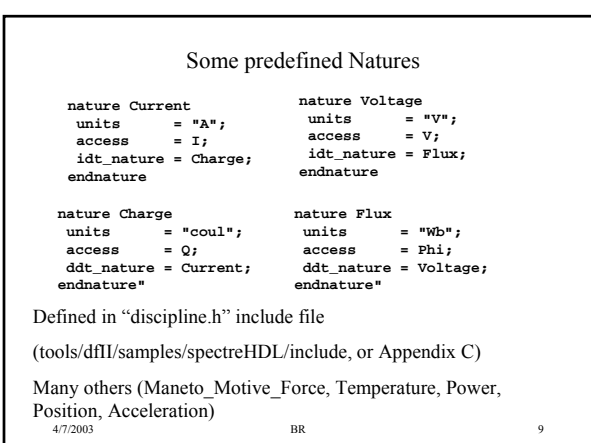

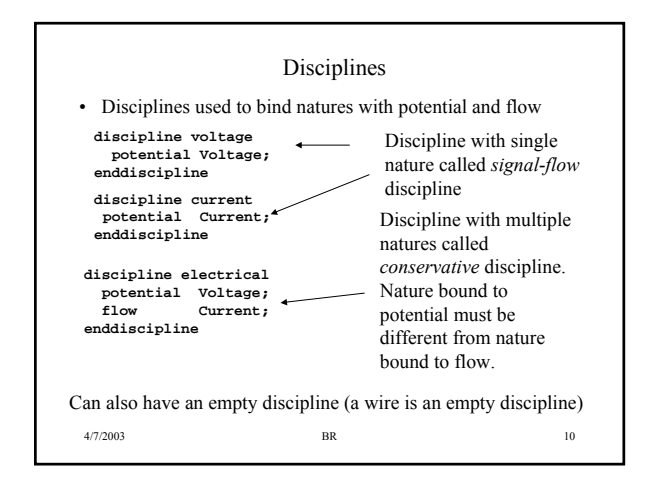

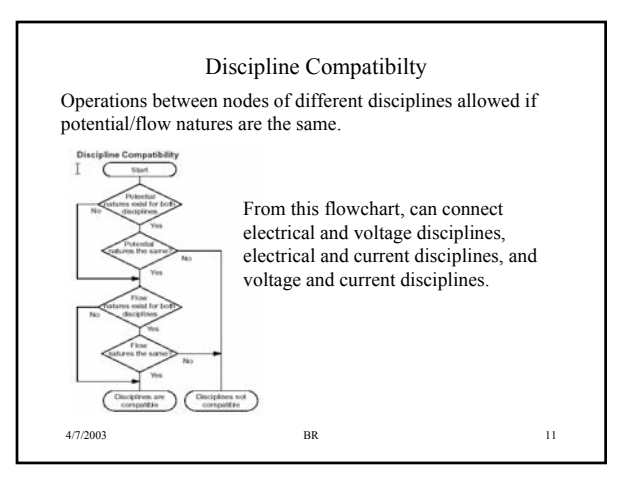

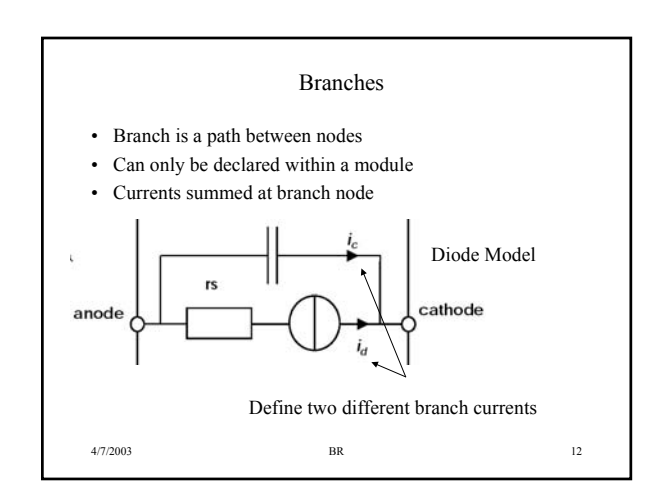

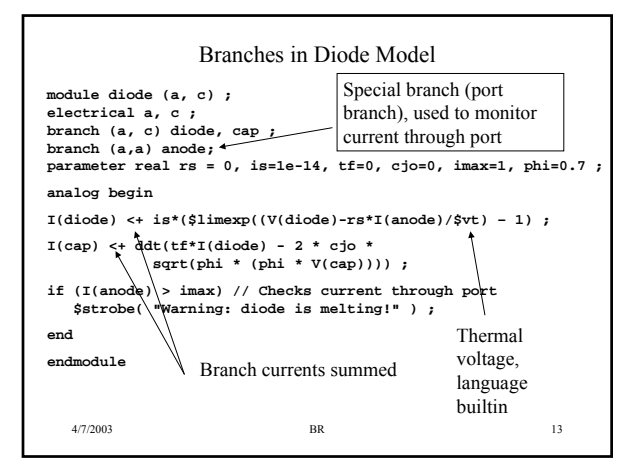

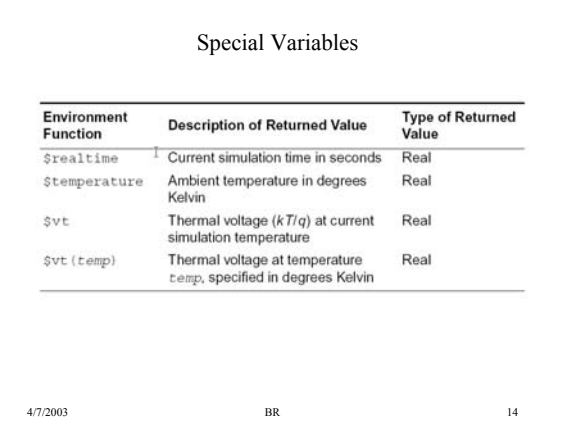

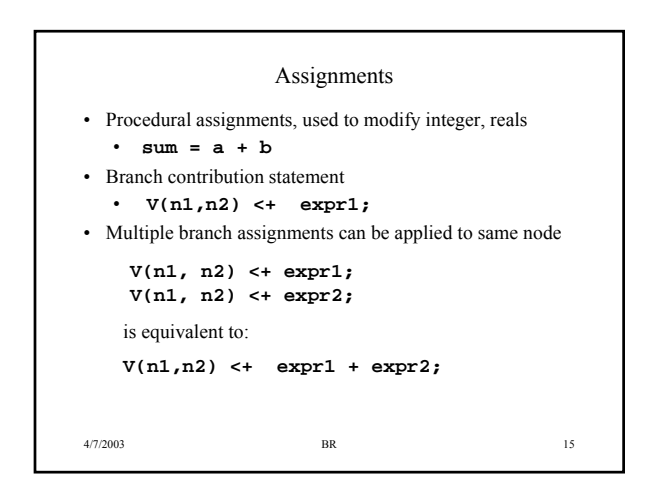

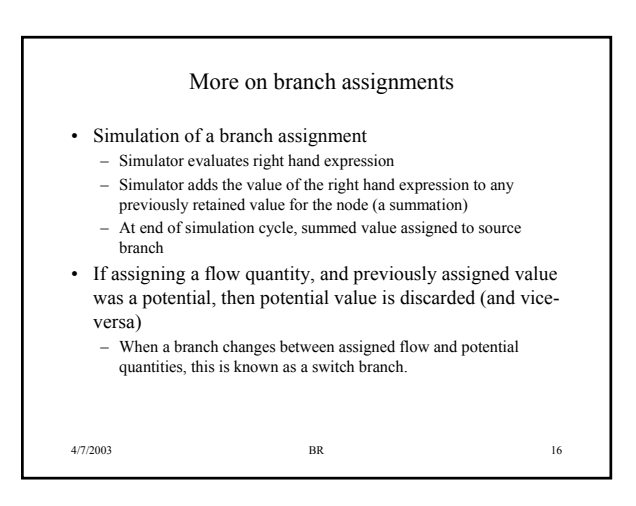

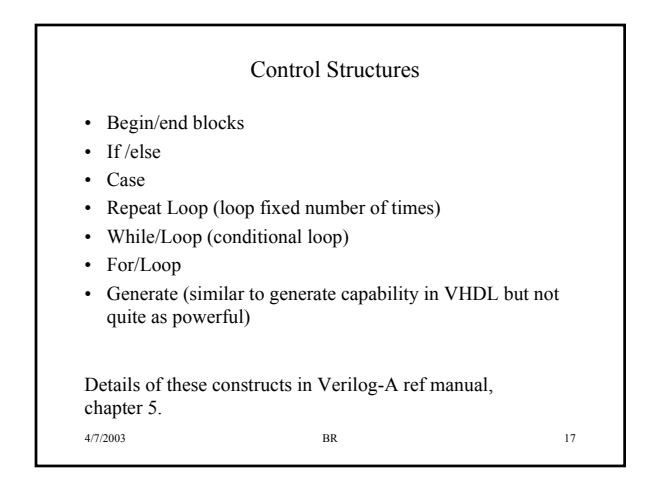

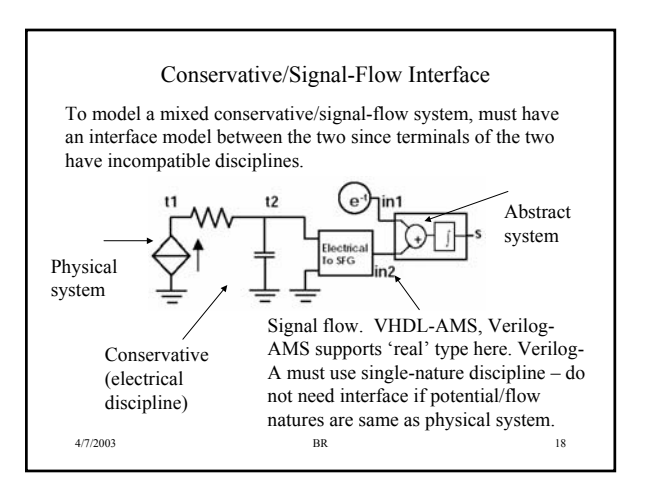

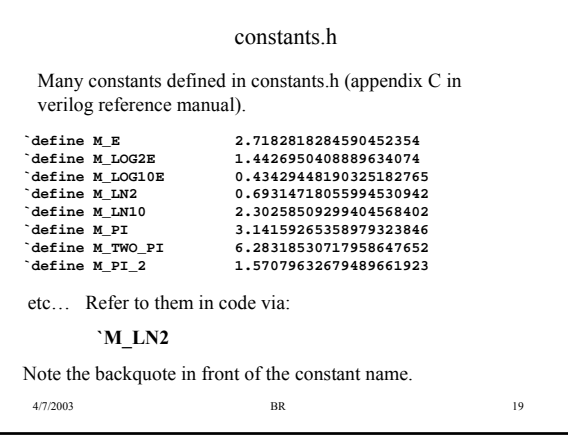

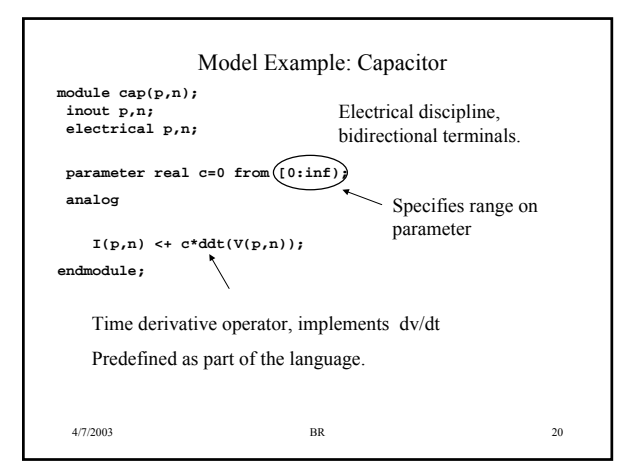

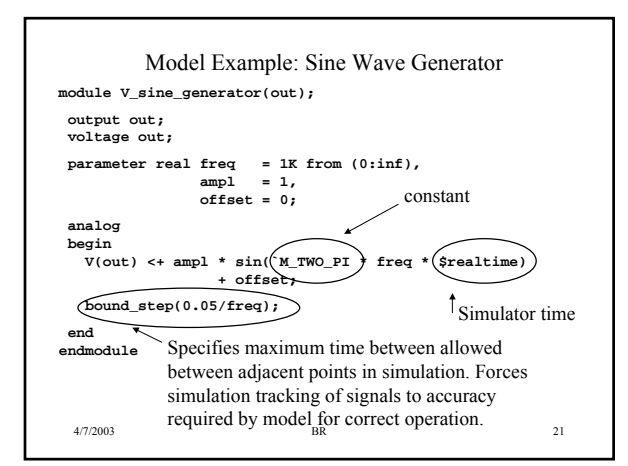

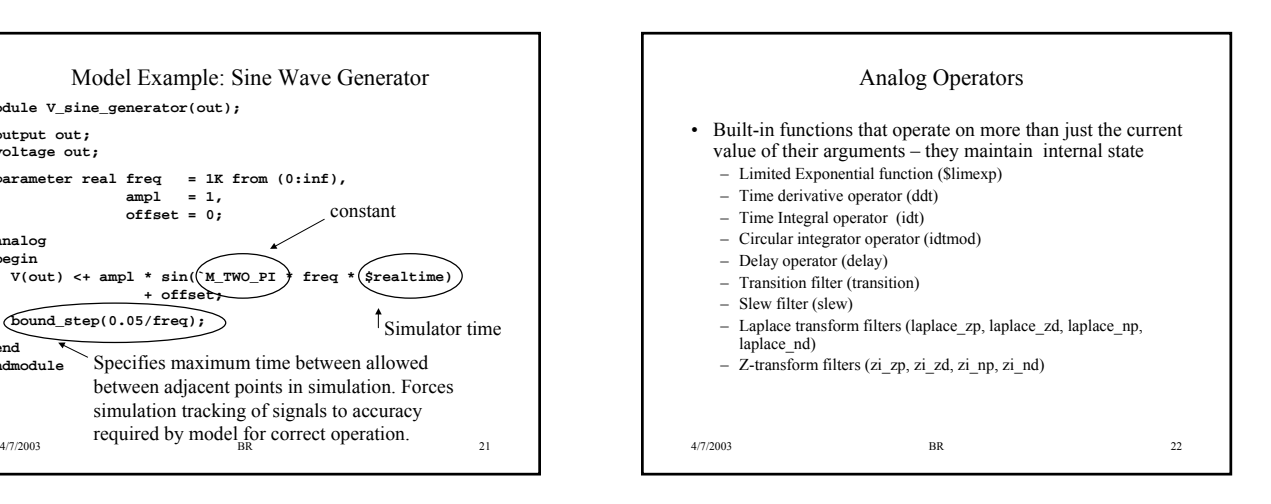

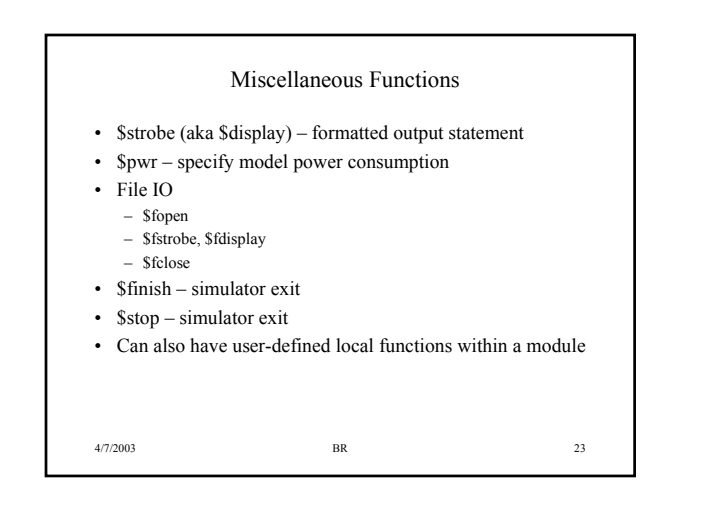

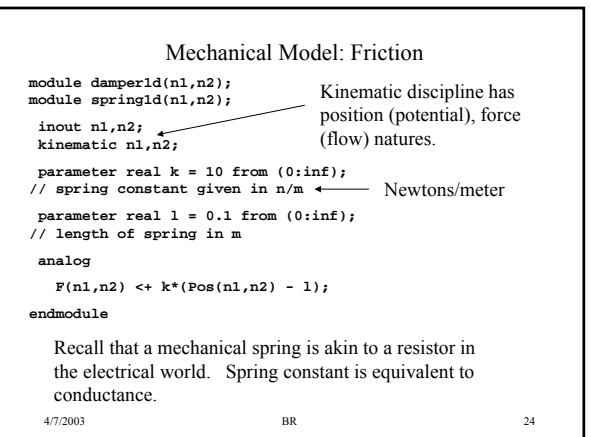